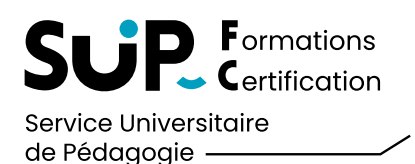

## ACTIVER VOTRE COMPTE UNIVERSITAIRE S ÉSAME

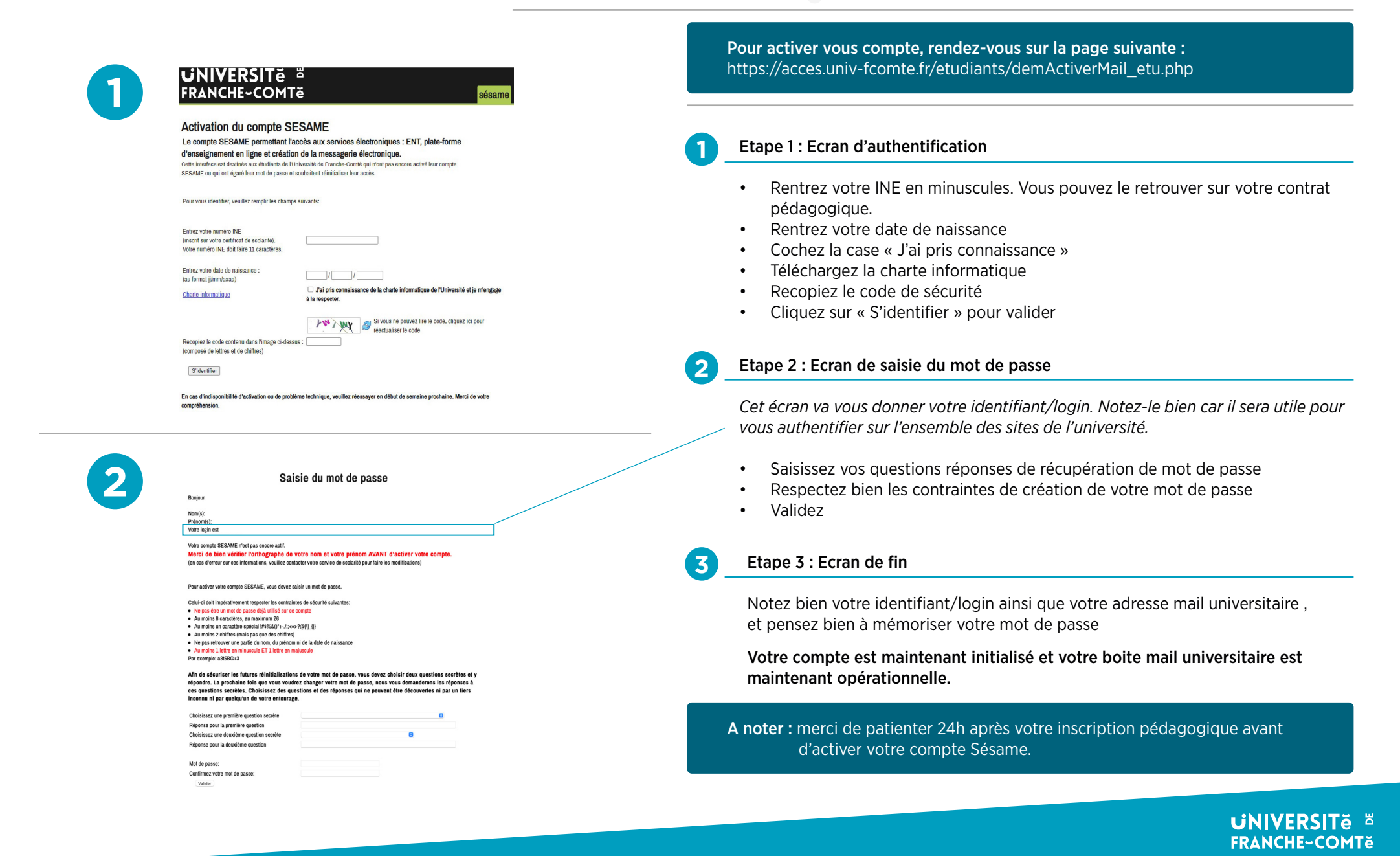